Lecture 25

# **Searching & Sorting**

### **Announcements for This Lecture**

#### Prelim 2

#### • Prelim, Tuesday at 7:30

- See webpage for rooms
- Make-ups are all emailed!
- Contact Amy if no email

#### Material up to Nov. 9

- Recursion + Loops + Classes
- Review Sun Nov. 19 at 6pm
- Graded after Break
  - Need time for make-ups

#### Assignments

- A6 still not graded
  - Will be done by next week
  - Staff still working on it
- A7 is due Monday Dec. 4
  - Extensions are possible
  - Work on it during lab

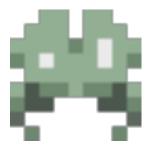

#### **Linear Search**

```
def linear_search(v,b):
```

```
"""Returns: first occurrence of v in b (-1 if not found)
Precond: b a list of number, v a number
```

```
# Loop variable
i = 0
```

```
while i < len(b) and b[i] != v:
```

```
i = i + 1
```

```
if i == len(b): # not found
    return -1
return i
```

How many entries do we have to look at?

#### **Linear Search**

```
def linear_search(v,b):
```

```
"""Returns: first occurrence of v in b (-1 if not found)
Precond: b a list of number, v a number
11111
# Loop variable
                                         How many entries do
i = 0
                                           we have to look at?
while i < len(b) and b[i] != v:
  i = i + 1
                                              All of them!
if i == len(b): # not found
  return -1
return i
```

#### **Linear Search**

```
def linear_search(v,b):
```

```
"""Returns: last occurrence of v in b (-1 if not found)
Precond: b a list of number, v a number
```

```
# Loop variable
```

```
i = len(b)-1
```

```
while i \ge 0 and b[i] != v:
```

```
i = i - 1
```

```
# Equals -1 if not found
return i
```

How many entries do we have to look at?

```
All of them!
```

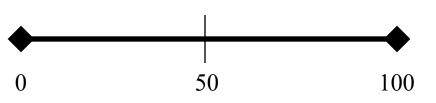

- Thinking of number 0..100
  - You get to guess number
  - I tell you higher or lower
  - Continue until get it right
- **Goal:** Keep # guesses low
  - Use my answers to help

- Start guess in the middle
- Answer eliminates half
- Go to middle of remaining

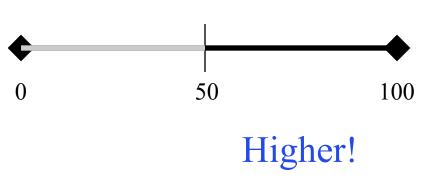

- Thinking of number 0..100
  - You get to guess number
  - I tell you higher or lower
  - Continue until get it right
- **Goal:** Keep # guesses low
  - Use my answers to help

- Start guess in the middle
- Answer eliminates half
- Go to middle of remaining

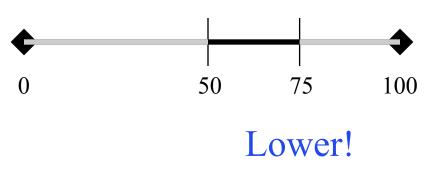

- Thinking of number 0..100
  - You get to guess number
  - I tell you higher or lower
  - Continue until get it right
- **Goal:** Keep # guesses low
  - Use my answers to help

- Start guess in the middle
- Answer eliminates half
- Go to middle of remaining

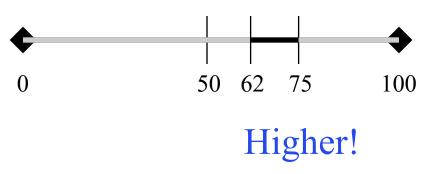

- Thinking of number 0..100
  - You get to guess number
  - I tell you higher or lower
  - Continue until get it right
- **Goal:** Keep # guesses low
  - Use my answers to help

- Start guess in the middle
- Answer eliminates half
- Go to middle of remaining

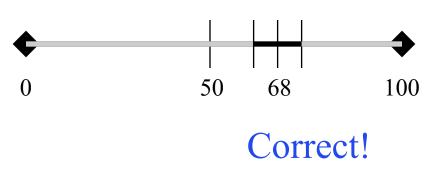

- Thinking of number 0..100
  - You get to guess number
  - I tell you higher or lower
  - Continue until get it right
- **Goal:** Keep # guesses low
  - Use my answers to help

- Start guess in the middle
- Answer eliminates half
- Go to middle of remaining

#### **Binary Search**

```
def binary_search(v,b):
  # Loop variable(s)
  i = 0, j = len(b)
  while i < j and b[i] != v:
     mid = (i+j)/2
     if b[mid] < v:
        i = mid+1
     elif b[mid] > v:
        j = mid
     else:
        return mid
  return -1 # not found
```

Requires that the data is sorted!

But few checks!

## **Observation About Sorting**

- Sorting data can speed up searching
  - Sorting takes time, but do it once
  - Afterwards, can search many times
- Not just searching. Also speeds up
  - Duplicate elimination in data sets
  - Data compression
  - Physics computations in computer games
- Why it is a major area of computer science

# **The Sorting Challenge**

- Given: A list of numbers
- Goal: Sort those numbers using only
  - Iteration (while-loops or for-loops)
  - Comparisons (< or >)
  - Assignment statements
- Why? For proper **analysis**.
  - Methods/functions come with hidden costs
  - Everything above has no hidden costs
  - Each comparison or assignment is "1 step"

### **This Requires Some Notation**

- As the list is sorted...
  - Part of the list will be sorted
  - Part of the list will not be sorted
- Need a way to refer to portions of the list
  - Notation to refer to sorted/unsorted parts
- And have to do it **without** slicing!
  - Slicing makes a copy
  - Want to sort original list, not a copy

### **This Requires Some Notation**

- As the list is sorted...
  - Part of the list will be sorted
- Part of the list will not be conted
  Need a w
  Notatio
- And have to do it **without** slicing!
  - Slicing makes a copy
  - Want to sort original list, not a copy

#### **Range Notation**

- m..n is a range containing n+1-m values
  - 2..5 contains 2, 3, 4, 5.
  - 2..4 contains 2, 3, 4.
  - 2...3 contains 2, 3.
  - 2..2 contains 2.
  - 2..1 contains ???

- Contains 5+1-2 = 4 values
- Contains 4+1-2=3 values
- Contains 3+1-2=2 values
- Contains 2+1-2 = 1 values

- The notation m..n, always implies that  $m \le n+1$ 
  - So you can assume that even if we do not say it
  - If m = n+1, the range has 0 values

#### **Range Notation**

- m..n is a range containing n+1-m values
  - 2..5 contains 2, 3, 4, 5.
  - 2..4 contains 2, 3, 4.
  - 2...3 contains 2, 3.
  - 2..2 contains 2.
  - 2..1 contains ???

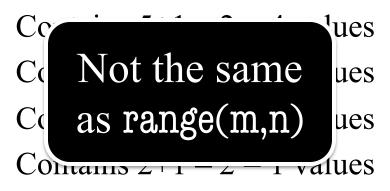

- The notation m..n, always implies that  $m \le n+1$ 
  - So you can assume that even if we do not say it
  - If m = n+1, the range has 0 values

## **Horizontal Notation**

- Want a pictoral way to visualize this sorting
  - Represent the list as long rectangle
  - We saw this idea in divide-and-conquer

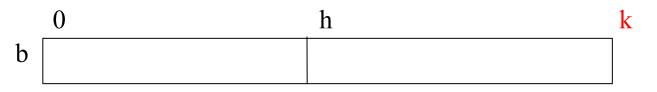

- Do **not** show individual boxes
  - Just dividing lines between regions
  - Label dividing lines with indices
  - But index is either left or right of dividing line

h h+1

(h+1) - h = 1

### **Horizontal Notation**

- Label regions with properties
  - Example: Sorted or ???

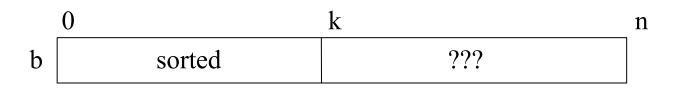

- b[0..k-1] is sorted
- b[k..n-1] unknown (might be sorted)
- Picture allows us to track progress

#### **Visualizing Sorting**

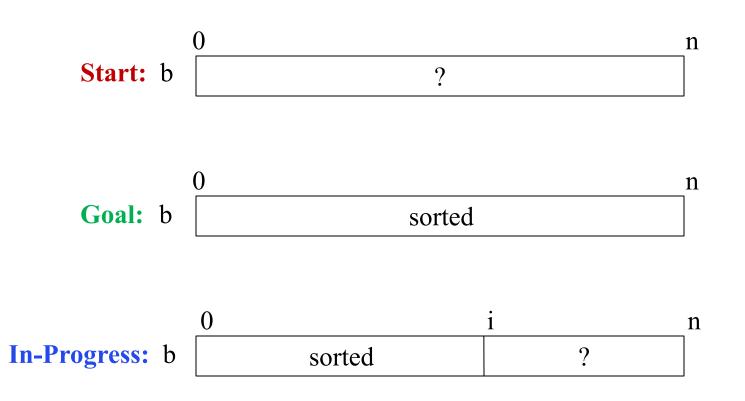

#### **Insertion Sort**

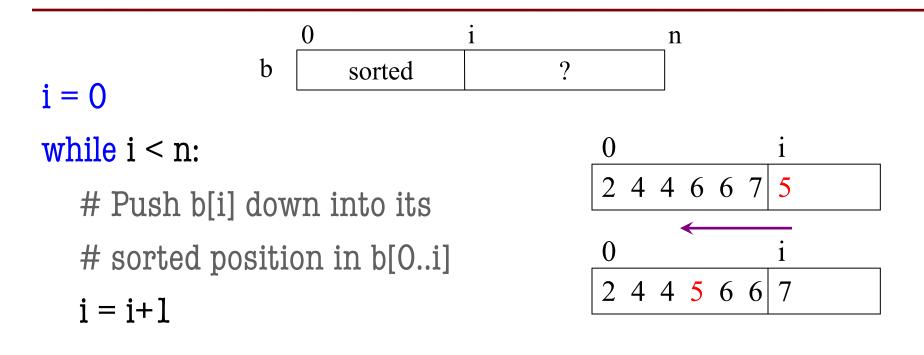

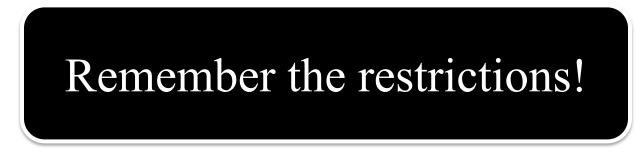

```
i = 0
while i < n:
  push_down(b,i)
  i = i + 1
def push_down(b, i):
   j = i
  while j > 0:
                           swap shown in the
     if b[j-1] > b[j]:
                           lecture about lists
        swap(b,j-1,j)
     j = j-1
```

```
i = 0
while i < n:
   push_down(b,i)
   i = i + 1
def push_down(b, i):
   \mathbf{j} = \mathbf{i}
   while j > 0:
      if b[j-1] > b[j]:
         swap(b,j-1,j)
      j = j-1
```

swap shown in the

lecture about lists

```
i = 0
                                                      0
while i < n:
                                                      2 4 4 6 6 7
                                                                       5
  push_down(b,i)
   i = i + 1
                                                      ()
                                                      2 4 4 6 6 5
                                                                       7
def push_down(b, i):
   \mathbf{j} = \mathbf{i}
                                                      ()
   while j > 0:
                                                      2 4 4 6 5 6
                                                                       7
                            swap shown in the
     if b[j-1] > b[j]:
                            lecture about lists
         swap(b,j-1,j)
      j = j-1
```

```
i = 0
                                                      0
while i < n:
                                                     2 4 4 6 6 7
                                                                      5
  push_down(b,i)
  i = i + 1
                                                      ()
                                                     2 4 4 6 6 5
                                                                      7
def push_down(b, i):
   \mathbf{j} = \mathbf{i}
                                                     ()
  while j > 0:
                                                     2 4 4 6 5 6
                                                                      7
                            swap shown in the
     if b[j-1] > b[j]:
                            lecture about lists
                                                      ()
         swap(b,j-1,j)
                                                     2 4 4 5 6 6
                                                                      7
      j = j-1
```

### **The Importance of Helper Functions**

```
i = 0
while i < n:
  push_down(b,i)
  i = i + 1
                                     VS
def push_down(b, i):
   j = i
   while j > 0:
     if b[j-1] > b[j]:
        swap(b,j-1,j)
     j = j-1
```

Can you understand i = 0 all this code below? while i < n: j = i **while** j > 0: **if** b[j-1] > b[j]: temp = b[j]b[j] = b[j-1]b[j-1] = tempj = j -1 i = i + 1

# **Measuring Performance**

- Performance is a tricky thing to measure
  - Different computers run at different speeds
  - Memory also has a major effect as well
- Need an independent way to measure
  - Measure in terms of "basic steps"
  - **Example:** Searching counted # of checks
- For sorting, we measure in terms of **swaps** 
  - Three assignment statements
  - Present in all sorting algorithms

#### **Insertion Sort: Performance**

def push\_down(b, i):

```
"""Push value at position i into
sorted position in b[0..i-1]"""
```

```
j = i
```

```
while j > 0:
```

```
if b[j-1] > b[j]:
```

```
swap(b,j-1,j)
```

j = j-1

- b[0..i-1]: i elements
- Worst case:
  - i = 0: 0 swaps
  - i = 1: 1 swap
  - i = 2: 2 swaps
- Pushdown is in a loop
  - Called for i in 0..n
  - i swaps each time

```
Total Swaps: 0 + 1 + 2 + 3 + ... (n-1) = (n-1)*n/2 = (n^2-n)/2
```

### **Insertion Sort: Performance**

def push\_down(b, i):

```
"""Push value at position i into
sorted position in b[0..i-1]"""
```

```
j = i
```

```
while j > 0:
```

```
if b[j-1] > b[j]:
```

```
swap(b,j-1,j)
```

Insertion sort is an n<sup>2</sup> algorithm

- b[0..i-1]: i elements
- Worst case:
  - i = 0: 0 swaps
  - i = 1: 1 swap
  - i = 2: 2 swaps
- Pushdown is in a loop
  - Called for i in 0..n
  - i swaps each time

**Total Swaps:**  $0 + 1 + 2 + 3 + ... (n-1) = (n-1)*n/2 = (n^2-n)/2$ 

## **Algorithm "Complexity"**

- **Given**: a list of length n and a problem to solve
- **Complexity**: *rough* number of steps to solve worst case
- Suppose we can compute 1000 operations a second:

| Complexity     | n=10    | n=100                | n=1000                |
|----------------|---------|----------------------|-----------------------|
| log n          | 0.003 s | 0.006 s              | 0.01 s                |
| n              | 0.01 s  | 0.1 s                | 1 s                   |
| n log n        | 0.016 s | 0.32 s               | 4.79 s                |
| $n^2$          | 0.1 s   | 10 s                 | 16.7 m                |
| n <sup>3</sup> | 1 s     | 16.7 m               | 11.6 d                |
| 2 <sup>n</sup> | 1 s     | 4x10 <sup>19</sup> y | 3x10 <sup>290</sup> y |

## **Algorithm "Complexity"**

- **Given**: a list of length n and a problem to solve
- **Complexity**: *rough* number of steps to solve worst case
- Suppose we can compute 1000 operations a second:

| Complexity     |                | n=100                | n=1000                |
|----------------|----------------|----------------------|-----------------------|
| log n 🦯        | Binary Search  | 0.006 s              | 0.01 s                |
| n              | Linear Search  | 0.1 s                | 1 s                   |
| n log n        | 0.016 s        | 0.32 s               | 4.79 s                |
| $n^2$          | Insertion Sort | 10 s                 | 16.7 m                |
| n <sup>3</sup> | 1 S            | 16.7 m               | 11.6 d                |
| 2 <sup>n</sup> | 1 s            | 4x10 <sup>19</sup> y | 3x10 <sup>290</sup> y |

## **Algorithm "Complexity"**

- **Given**: a list of length n and a problem to solve
- **Complexity**: *rough* number of steps to solve worst case
- Suppose we can compute 1000 operations a second:

| Complexity     | n=10             | n=100                | n=1000                |
|----------------|------------------|----------------------|-----------------------|
| log n          |                  |                      | 0.01 s                |
| n              | <b>Major Top</b> | 1 s                  |                       |
| n log n        | Beyond scope     | e 4.79 s             |                       |
| $n^2$          |                  | 16.7 m               |                       |
| n <sup>3</sup> | 1 s              | 16.7 m               | 11.6 d                |
| 2 <sup>n</sup> | 1 s              | 4x10 <sup>19</sup> y | 3x10 <sup>290</sup> y |

### **Insertion Sort is Not Great**

- Typically n<sup>2</sup> is okay, but not great
  - Will perform horribly on large data
  - Very bad when performance critical (games)
- We would like to do better than this
  - Can we get n swaps (no)?
  - How about n log n (maybe)
- This will require a new algorithm
  - Let's return to horizontal notation

#### **A New Algorthm**

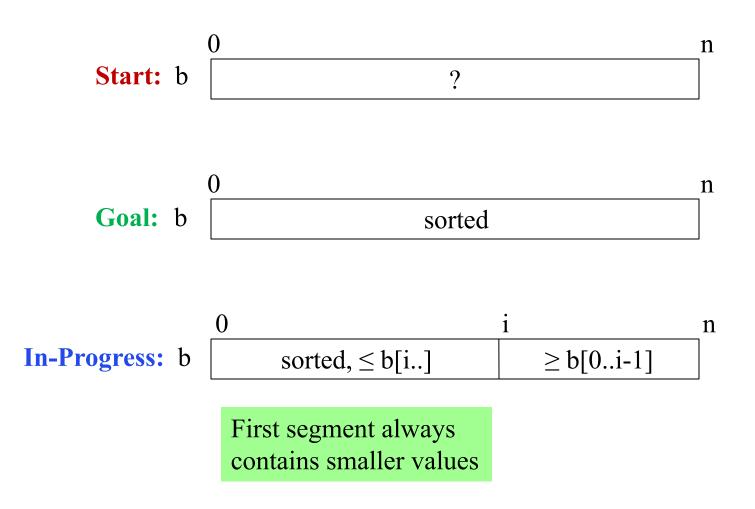

#### **Selection Sort**

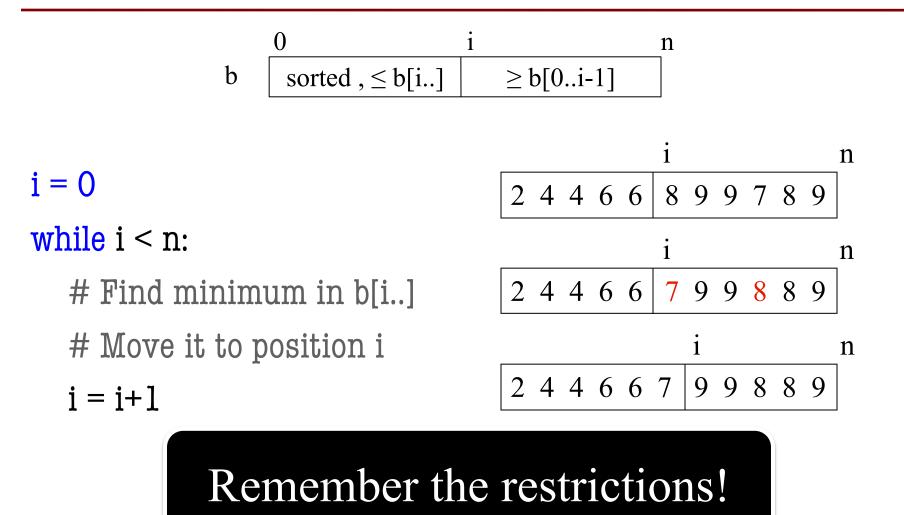

#### **Selection Sort**

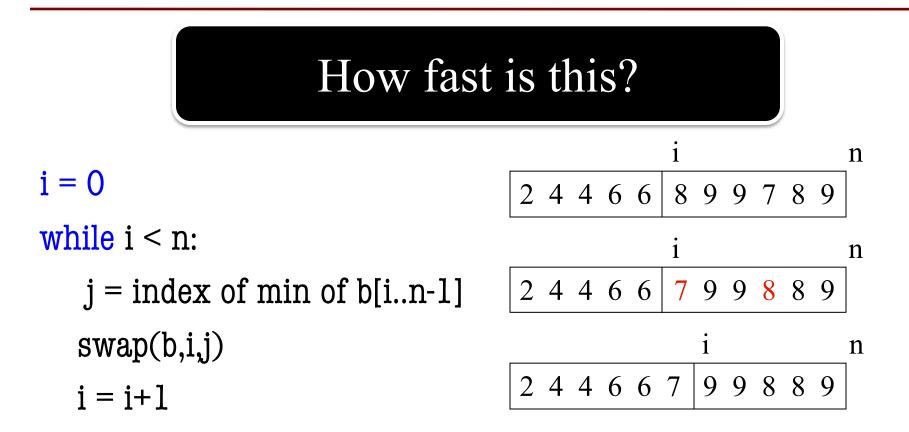

#### **Selection Sort**

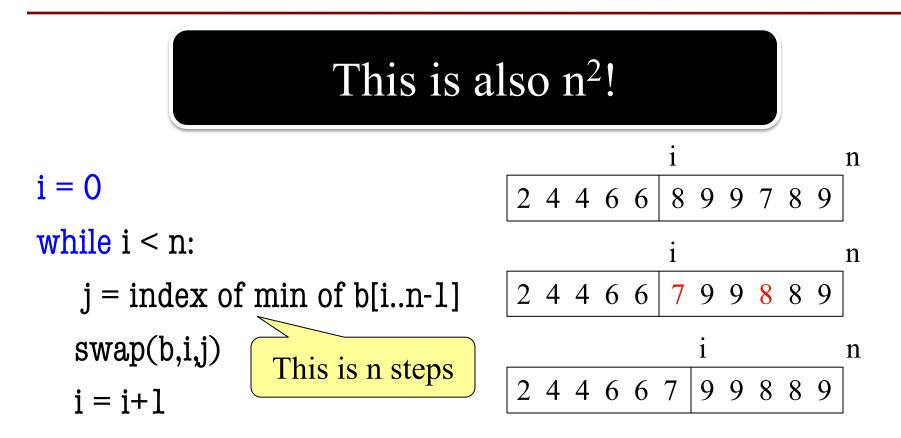

### What is the Problem?

- Both insertion, selection sort are **nested loops** 
  - Outer loop over each element to sort
  - Inner loop to put next element in place
  - Each loop is n steps.  $n \times n = n^2$
- To do better we must *eliminate* a loop
  - But how do we do that?
  - What is like a loop? **Recursion!**
  - Will see how to do this next lecture